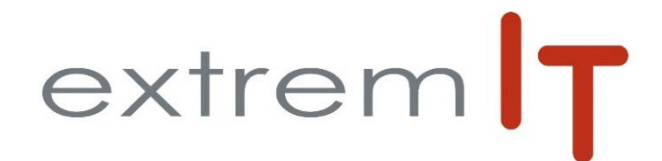

# **Programme de formation** *SAGE* **50C** *Comptabilité et Gestion Commerciale*

#### **Pré-requis :**

#### Maîtrise de la fonction gestion comptable dans l'entreprise.

Bonne connaissance des techniques de comptabilité Bonne connaissance de l'environnement Windows.

#### **Objectifs :**

Les objectifs de cette formation sont d'amener le stagiaire à :

Etre opérationnel sur les traitements de base du logiciel Sage 50c

#### **Durée :**

1 jours soit 7 heures : de 09h00 à 12h30 et de 14h00 à 17h30.

## **Délais d'accès :**

Sous 15 jours à réception de la demande.

## **Public concerné :**

Collaborateur des services comptabilité

#### **Méthodes mobilisées :**

La formation est animée par un Consultant formateur certifié par l'éditeur SAGE. Un support de formation PowerPoint. Un support de cours est fourni à chaque stagiaire. Exemples, cas pratiques, échanges sur retours d'expériences.

## **Modalités d'évaluation :**

Evaluation par questions réponses à la fin de chaque thématique afin que chaque participant puisse assimiler les concepts étudiés.

## **Accessibilité :**

Salle de formation avec une capacité d'accueil de 15 personnes située au rez-de-chaussée ou session de web formation ou prestation dans vos locaux avec un maximum de 6 personnes.

Evaluation par questions réponses à la fin de chaque thématique afin que chaque participant puisse assimiler les concepts étudiés.

#### **Programme :**

## **La connexion au logiciel**

- L'environnement,
- Se connecter au logiciel et naviguer dans les menus.

## **Fonctionnement Général**

- Les Paramètres sociétés :
	- Votre Société,
		- Paramètres des données de structure.
- Le menu structure :

-

- Le plan comptable : les différents types de
	- comptes,
	- Le plan tiers,
	- Les taux de taxe, codes journaux,

## **La saisie et l'exploitation des données**

- La saisie & la recherche des écritures :
	- Saisie des achats & des ventes,
	- Saisie des banques & des OD
- Les interrogations & lettrage : Général, tiers

## **Le fichier article**

- Les familles d'articles
- les articles et articles liés

## **Les opérations de ventes**

- Prise de commande, gestion des livraisons
- Facturation
- Enregistrement d'un acompte
- Modification des règlements

## **Mise à jour de la comptabilité**

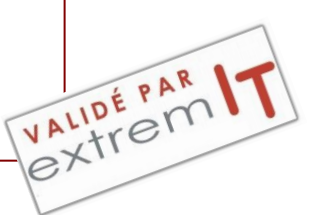

-